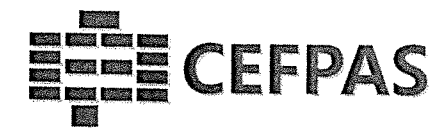

## UTILIZZO DELLA PIATTAFORMA

## CSAmed s.r.l. - Net4market s.r.l.

relativamente alla

INDAGINE DI MERCATO MEDIANTE AVVISO PUBBLICO PER MANIFESTAZIONE DI INTERESSE PER L'INDIVIDUAZIONE DI OPERATORI ECONOMICI DA INVITARE A PRESENTARE OFFERTA, PER L'AFFIDAMENTO DEL SERVIZIO DI BROKERAGGIO (INTERMEDIAZIONE E CONSULENZA ASSICURATIVA) PER LA COPERTURA ASSICURATIVA A FAVORE DEI DIPENDENTI DEL CEFPAS.

### - DISCIPLINARE TELEMATICO -

Allegato all'avviso

La procedura di cui trattasi sarà esperita con modalità telematida, mediante la quale verranno gestite le fasi di recepimento delle istanze di partecipazione, oltre che gli scambi di informazioni e comunicazioni, come meglio specificato nel presente disciplinare telematico.

**CEFPAS** 

Centro per la formazione permanente e l'aggiornamento del personale del servizio sanitario P.lva Cod. Fiscale 01427360852

Sede Legale via Giuseppe Mule, 1 93100 Caltanissetta +390934505215 info@cefpas.it

Sede Operativa via Mario Vaccaro, 5 90145 Palermo +39091 7079361 palermo@cefpas.it

00@©0 www.cefpas.it

Ente sottoposto a vigilanza e controllo dell'Assessorato Regionale della Salute della Regione Siciliana

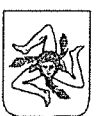

# **CEFPAS**

#### UTILIZZO DELLA PIATTAFORMA TELEMATICA Net4market

#### l. DEFINIZIONI UTILI PER LA PROCEDURA TELEMATICA

 Si riporta di seguito il significato dei principali termini indicati nei successivi articoli: Abilitazione: risultato del procedimento che consente l'accesso e la partecipazione degli Operatori Economiciabilitati al sistema informatico, ai sensi dell'art. 58 del D.Igs. n. 50/2016, per lo svolgimento della gara telematica.

Account: insieme dei codici personali di identificazione costituiti da email e password, che consentono alleimprese abilitate l'accesso al sistema e la partecipazione alla gara telematica.

Firma digitale: è uno dei requisiti che l'offerta deve possedere per essere giuridicamente rilevante e per garantirne inviolabilità/integrità e provenienza, è il risultato della procedura informatica (validazione) basata su certificazione qualificata rilasciata da un certificatore accreditato e generata mediante un dispositivo per la creazione di una firmasicura come disciplinata dal D.lgs. n. 82 del 7.03.2005 (codice dell'amministrazione digitale).

La firma digitale si basa su un sistema cosiddetto a "chiavi asimmetriche", ossia due serie di caratteri alfanumerici, appositamente generati dal sistema: una chiave è conosciuta dal solo firmatario (chiave segreta), l'altra conoscibile da chiunque (chiave pubblica). La chiave segreta è necessaria alla sottoscrizione dei documenti. La chiave pubblica è necessaria alla verifica della effettiva provenienza del documento dal titolare. La sicurezza di un simile sistema risiede nel fatto che ad ogni chiave pubblica corrisponde una sola chiave segreta, e che, con la conoscenza dellasola chiave pubblica, è impossibile riuscire a risalire alla chiave segreta.

Per garantire la corrispondenza tra "chiave pubblica" e "chiave segreta" nonché la titolarità delle chiavi in capo alsoggetto firmatario, si ricorre ad un Ente certificatore, cioè un soggetto terzo il cui compito è quello di garantire la certezza della titolarità delle chiavi pubbliche (attraverso dei cosiddetti "certificati") e di rendere conoscibili a tutti le chiavi pubbliche (attraverso un elenco telematico). L'elenco pubblico dei certificatori, previsto dall'art. 29, comma 1 del D.lgs. n. 82 del 7.03.2005 (codice dell'amministrazione digitale), è tenuto dal Centro Nazionale per l'Informatica della Pubblica Amministrazione (CNIPA), ora DigitPA. In attuazione di quanto disposto dal decreto legislativo 177 del l dicembre 2009, il Centro Nazionale per l'Informatica nella Pubblica Amministrazione è stato infatti trasformato in DigitPA - Ente nazionale per la digitalizzazione della pubblica amministrazione. Il nuovosito di DigitPA è raggiungibile all'indirizzo http://www.agid.gov.it.

È necessario un dispositivo (es. lettore di smart card, penna USB, eec.) per apporre la firma digitale.

I requisiti standard della firma digitale ammessa sono CAdES (CMS Advanced Electronic Signatures) e, nel caso dei soli file con formato pdf, anche PAdES (PDF Advanced Electronic Signatures).

Gestore.del Sistema: Net4market-CSAmed s.r.l. di Cremona, di cui si avvale l'Azienda per le operazioni di gara, ai sensi dell'art. 58\de D.lgs. n. 50/2016. Per problematiche tecniche relative alla partecipazione alla procedura telematica, il gestore è contattabile al seguente recapito: 0372/080708, dal lunedì al venerdì, nella fascia oraria: 8.30-13.00 /14.00-17.30 oppure via mail all'indirizzo imprese@net4market.com

 Sistema: coincide con il server del gestore ed è il sistema informatico per le procedure telematiche di acquisto, ai sensi dell'art.58 del D.lgs. n. 50/2016.

Upload: processo di trasferimento e invio di dati dal sistema informatico del concorrente a un Sistema remoto,ossia a "distanza", per mezzo di connessione alla rete internet (sito: https://app.albofornitori.it/alboeproc/albo\_cefpas, cui si accede utilizzando l'email scelta e la passwordpreventivamente impostata, nella scheda presente nella sezione "E-procurement  $\rightarrow$  Proc. d'acquisto").

#### 2. DOTAZIONE INFORMATICA

Per partecipare alla presente procedura telematica le imprese concorrenti devono dotarsi, a propria cura e spese,

#### **CEFPAS**

 Centro per la formazione permanente e l'aggiornamento del personale del servizio sanitario $1.01.01177260852$ 

Sede Legale via Giuseppe Mule, 1 93100Caltanissetta+390934505215info@cefnas.it

Sede Operativa via Mario Vaccaro, 590145 Palermo +39 091 7079361nalermo@cefpas.it

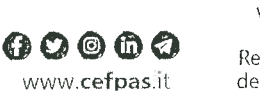

Ente sottoposto a vigilanza e controllo dell'Assessorato Regionale della Salutedella Regione Siciliana

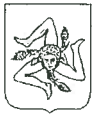

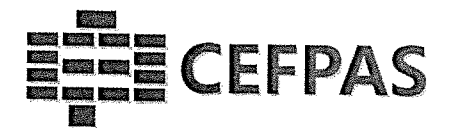

della seguente strumentazione tecnica e informatica necessaria:

#### l - Personal Computer collegato ad Internet

Tutte le funzionalità disponibili sulla Piattaforma Net4market sono usufruibili mediante un Personal Computer<br>Standard dotato di un Browser (tra quelli indicati nel punto 2) e collegato ad Internet.<br>È necessaria una connes

per verificare la disponibilità di banda e la possibilità di accesso in base alle configurazioni di proxy/firewall.<br>Risoluzione schermo minima 1280 x 720.

#### 2 - Web Browser (programma che permette di collegarsi ad Internet)

- $\checkmark$  Google Chrome 10 e superiore;
- $\checkmark$  Internet Explorer 9 e superiore;
- $\checkmark$  Microsoft Edge;
- $\checkmark$  Mozillla Firefox 10 e superiore;
- $\checkmark$  Safari 5 e superiore;
- $\checkmark$  Opera 12 e superiore.

3 - Configurazione Browser<br>È supportata la configurazione di default, come da installazione standard, in particolare per quanto riguarda le<br>impostazioni di security, di abilitazione javascript, di memorizzazione cookies e

#### 4 - Programmi opzionali

In base alle funzionalità utilizzate ed alle tipologie di documenti trattati come allegati, sono necessari programmi aggiuntivi quali: utilità di compressione/decompressione formato zip, visualizzatori di formato pdf (Adob

#### 5 - Strumenti necessari

#### Una firma digitale e un kit di marcatura temporale (se richiesta).

(ATTENZIONE: i sistemi operativi Windows XP e Windows 7 non sono più supportati da Microsoft in<br>termini di aggiornamenti di sicurezza e pertanto si sconsiglia l'utilizzo della piattaforma telematica con tali<br>S.O. in quanto

#### 3. AVVERTENZE

Gli Operatori Economici concorrenti che partecipano alla presente procedura telematica, esonerano espressamente l'Azienda, il Gestore del Sistema e i loro dipendenti e collaboratori da ogni responsabilità relativa a qualsi pubblica di telecomunicazioni.

Gli Operatori Economici concorrenti si impegnano, anche nei confronti dei propri dipendenti, ad adottare tutte le misure tecniche ed organizzative necessarie ad assicurare la riservatezza e la protezione degli strumenti in

L'email e la password necessarie per l'accesso al sistema e alla-partecipazione alla gara sono personali. Gli<br>Operatori concorrenti sono tenuti a conservarli con la massima diligenza da mantenerli segreti, a non divulgarli

Gli Operatori Economici concorrenti si impegnano a tenere indefine l'Azienda e il Gestore del Sistema, risarcendo qualunque pregiudizio, danno, costo e onere di qualsiasi natura, ivi comprese eventuali spese legali che dov sistema.

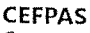

Centro per la formazione permanente e l'aggiornamento<br>del personale del servizio sanitario<br>P.lva Cod. Fiscale 01427360852

Sede Legale via Giuseppe Mule, 1 93100 Caltanissetta +390934505215 info@cefpas.it

Sede Operativa via Mario Vaccaro, 5 90145 Palermo +39 091 7079361 palermo@cefpas.it

oo©©© www.cefpas.it

Ente sottoposto a vigilanza e controllo dell'Assessorato Regionale della Salute della Reqione Siciliana

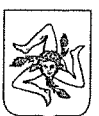

**∕^** 

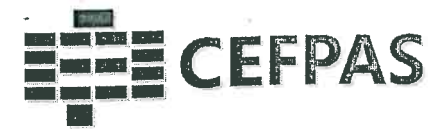

Il Gestore del Sistema e l'Azienda non possono essere in alcun caso ritenuti responsabili per qualunque genere di danno diretto o indiretto subito dai concorrenti o da terzi a causa o comunque in connessione con l'accesso, l'utilizzo o il mancato funzionamento del sistema, dei suoi servizi e delle apposite procedure di firma digitale emarcatura temporale (se prevista).

 Tutti i soggetti abilitati sono tenuti a rispettare le norme legislative, regolamentari e contrattuali in tema di conservazione e utilizzo dello strumento di firma digitale e di marcatura temporale e ogni istruzione impartita in materia dal Certificatore che ha rilasciato le dotazioni software; esonerano altresì espressamente l'Azienda e il Gestore del sistema da qualsiasi responsabilità per conseguenze pregiudizievoli di qualsiasi natura o per danni diretti o indiretti arrecati ad essi o a terzi dall'utilizzo degli strumenti in parola.

 Il mancato e non corretto utilizzo degli appositi strumenti informatici di volta in volta richiesti nel corso della procedura costituisce una violazione delle presenti regole, che può comportare la sospensione o la revocadell'abilitazione, oltre al risarcimento dei danni eventualmente provocati.

#### 4. REQUISITI DI PARTECIPAZIONE

 Possono partecipare alla presente procedura di gara gli Operatori Economici (cosi come definiti all'art. 3, comma l, lett. p) del D.lgs. 18 aprile 2016 n.50 di cui all'art. 45 del predetto Decreto, che si siano abilitati alla gara, inregola con i requisiti richiesti, cosi come elencati nell'avviso.

#### 5. MODALITÀ DI PARTECIPAZIONE

 La presente procedura di gara viene gestita tramite la piattaforma telematica Net4market, raggiungibileall'indirizzo internet https://app.albofornitori.it/alboeproc/albo\_cefpas.

 Gli operatori economici che intendono partecipare alla presente procedura dovranno abilitarsi alla gara. Questo avviene collegandosi alla piattaforma su indicata, richiamando il bando di gara pubblicato nell'apposita sezione "Elenco Bandi e Avvisi in corso" e, previa acccttazione dell'oggetto dell'avviso, premendo il bottone "Registrati". In questo modo potrà essere creato un nuovo profilo, collegato alla partecipazione alla procedura di cui trattasi.Chi si fosse già registrato dovrà abilitarsi alla gara utilizzando le credenziali già in possesso.

Tali operazioni sono del tutto gratuite per gli operatori economici.

NB.: È necessalio verificare la correttezza dell'indirizzo mail di posta certificata registrato a sistema. La stazione altante utilizzerà - per l'invio dell'invito e delle comunicazioni dalla piattaforma - tale indirizzo di posta elettronica certificata. L'inserimento dell'indirizzo PEC è indispensabile per la corretta ricezione delle conunicazion inoltrate dalla stazione appaltante.

#### 6. DEPOSITO TELEMATICO DOCUMENTAZIONE

#### Documentazione

 Entro il termine di presentazione dell'offerta, l'Operatore economico concorrente deve depositare sul sistema (upload), collegandosi alla propria area riservata dell'albo fornitori della Scrivente Stazione Appaltante, nell'apposito spazio "Documentazione" - "Documentazione", la seguente documentazione:

- l. Istanza di partecipazione secondo lo schema di domanda allegato;
- 2. Copia del documento di riconoscimento, che deve essere in corso di validità e riferirsi al firmatario deidocumenti sopra indicati.

l file della Documentazione, predisposti secondo le indicazioni contenute nell'avviso pubblicato, dovrannoessere contenuti in un file .zip (l'unica estensione ammessa per la cartella compressa è .zip) e ciascuno d essi dovrà avere fonnato .pdf. II file .zip dovrà essere firmato digitalmente (la sua estensione dovrà quindi essere: .zip.p7m) e potrà avere una dimensione massima di 100 Mb.

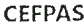

 Centra per la formazione permanente e l'aggiornarnentodel personale del servizio sanitario

Sede Legale via Giuseppe Mule, 1 93100Caltanissetta+390934505215infn@cefnasit

Sede Operativa via Mario Vaccaro, 590145 Palermo +39 091 7079361nalermo@cefpas.it

 $\boldsymbol{\Omega} \boldsymbol{\Omega} \boldsymbol{\Theta} \boldsymbol{\Theta}$  and www.cefnas.it Ente sottoposto a vigilanza e controllo dell'Assessorato Regionale della Salutedella Reqione Siciliana

 $\mathcal{L}=\mathcal{H}\left(\mathcal{L}\right)$ 

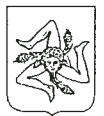

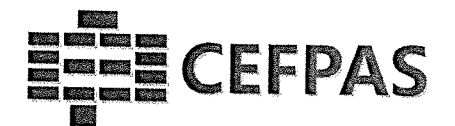

ATTENZIONE: Se detta dimensione non dovesse essere sufficiente, è possibile organizzare la documentazione in più cartelle, ciascuna da predisporre nel formato specificato (zip firmato digitalmente e marcato temporalmente) e da caricare in successione nello spazio previsto.<br>N.B.: Nella produzione dei documenti in .pdf di cui è richiesta scansione, si raccomanda l'utilizzo di una

risoluzione grafica medio bassa, in modalità monocromatica (o scala di grigi), che non comprometta la leggibilità del documento ma che, nel contempo, non produca file di dimensioni eccessive che ne rendano difficile il car

AI termine di tale processo il sistema genererà una PEC di avvenuto esito positivo di caricamento.

N.B. È onere dell'operatore verificare il corretto caricamento direttamente sulla piattaforma. Il corretto caricamento non dipende dalla ricezione della mail di conferma ma dal rispetto delle procedure previste nel present

#### 7. RICHIESTA DI CHIARIMENTI

Per qualsiasi chiarimento circa le modalità di esecuzione di quanto richiesto o per eventuali delucidazioni, l'operatore economico dovrà accedere all'apposita sezione "Chiarimenti" dedicata per la gara nel portale Net4mark

Le richieste di chiarimento dovranno essere inoltrate, solo ed esclusivamente, attraverso gli strumenti a disposizione in tale spazio dedicato, entro il termine specificato nel Disciplinare di gara.<br>Gli operatori economici

Le comunicazioni individuali ai concorrenti, quando necessarie, saranno trasmesse ai fax o agli indirizzi di posta elettronica, se certificata, indicati in istanza di ammissione.

N.B. È necessario che - in fase di registrazione/abilitazione - sia inserito nello spazio denominato "Email PEC" esclusivamente un indirizzo di posta elettronica certificata. L'inserimento/conferma - da parte dell'operator

#### 8. MODALITA' DI SOSPENSIONE O ANNULLAMENTO

In caso di malfunzionamento o difetto degli strumenti hardware, software e dei servizi telematici utilizzati dalla Stazione Appaltante e dal Gestore per la gara, con conseguente accertamente di anomalia nella procedura, la gara potrà essere sospesa e/o annullata.

La sospensione e l'annullamento sono esclusi nel caso di malfunzionamento degli strumenti utilizzati dai singoli concorrenti.

Per problemi tecnici si consiglia di contattare direttamente il Gestore del Sistema via mail, all'indirizzo imprese@net4market.com oppure al 0372/080708.

CEFPAS

CEFPAS Sede Legale Sede Operativa Ente sottoposto a<br>Centro per la formazione via Giuseppe Mulè, 1 via Mario Vaccaro, 5 vigilanza e controllo<br>del personale del servizio sanitario +39 0934 505215 +39 091 7079361 dell'Assesso

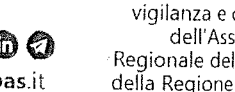

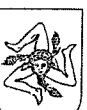

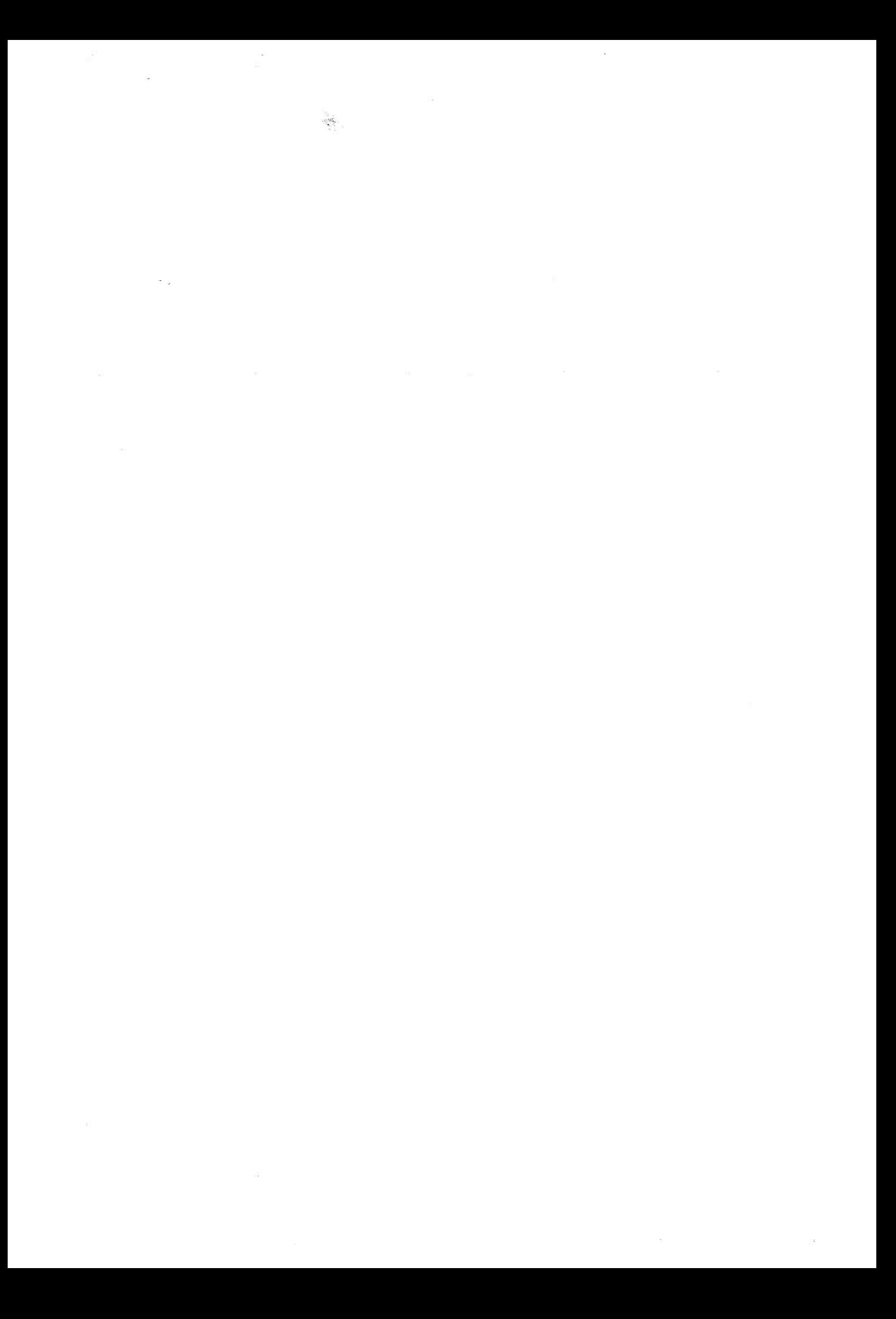